## Anleitung Login 2

Du hast dich noch nicht fertig bei der Sui-App angemeldet. Du hast aber bereits ein Passwort festgelegt. Logge dich nochmals aus der App aus und wieder ein und gib beim Login deinen Username und dein festgelegtes Passwort ein.

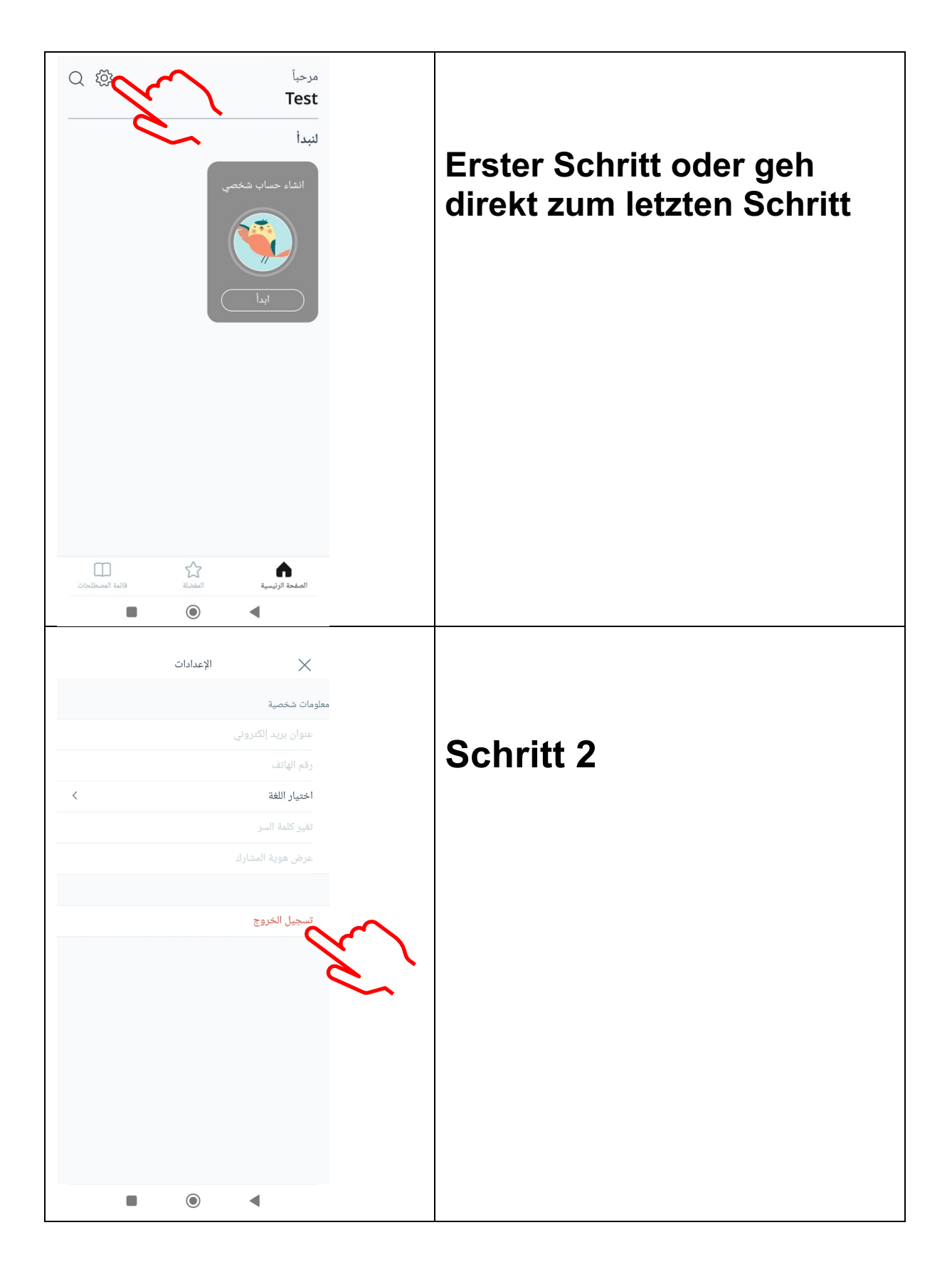

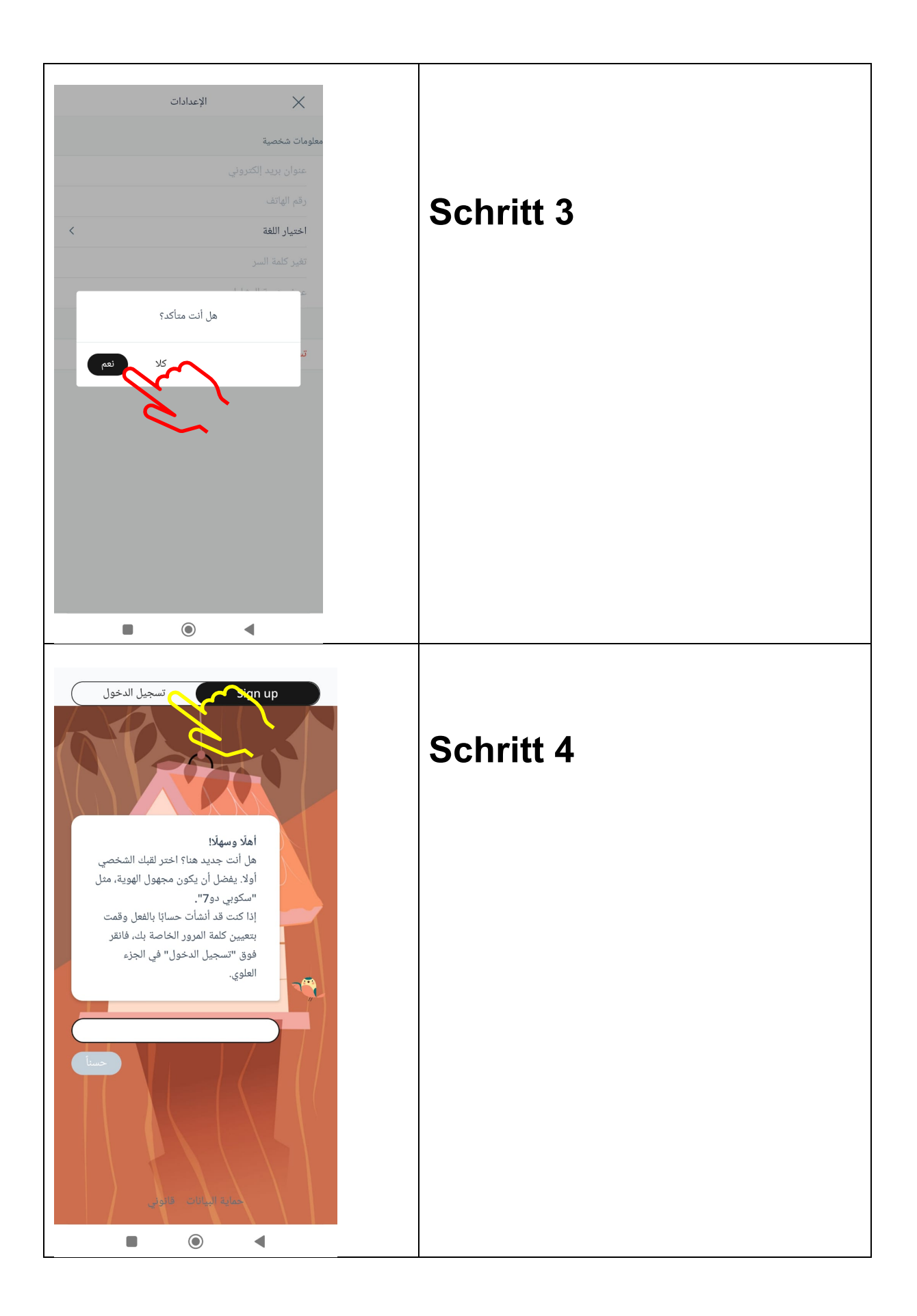

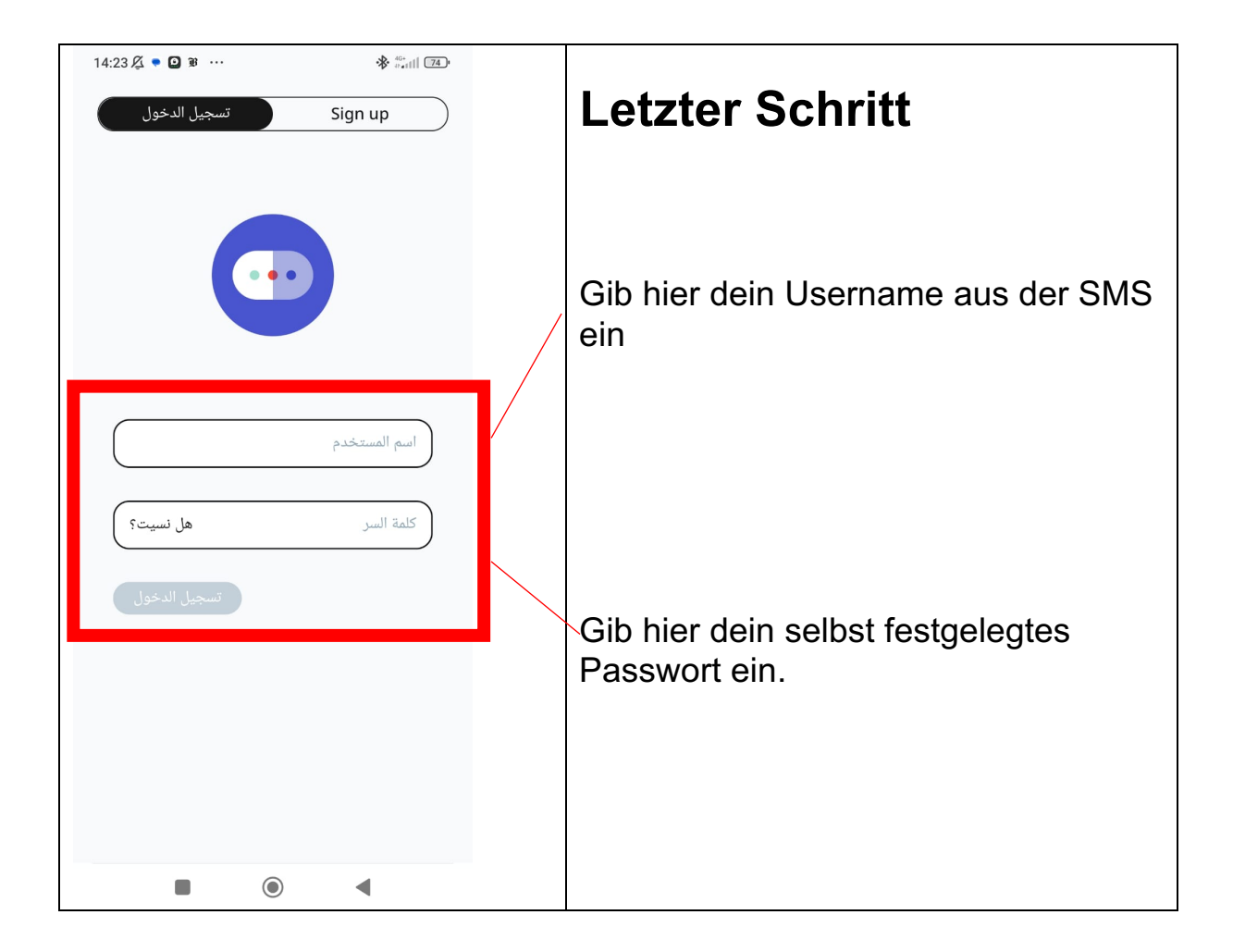

Wenn es Probleme gibt, kontaktiere uns hier: http://tiny.cc/h2j1vz